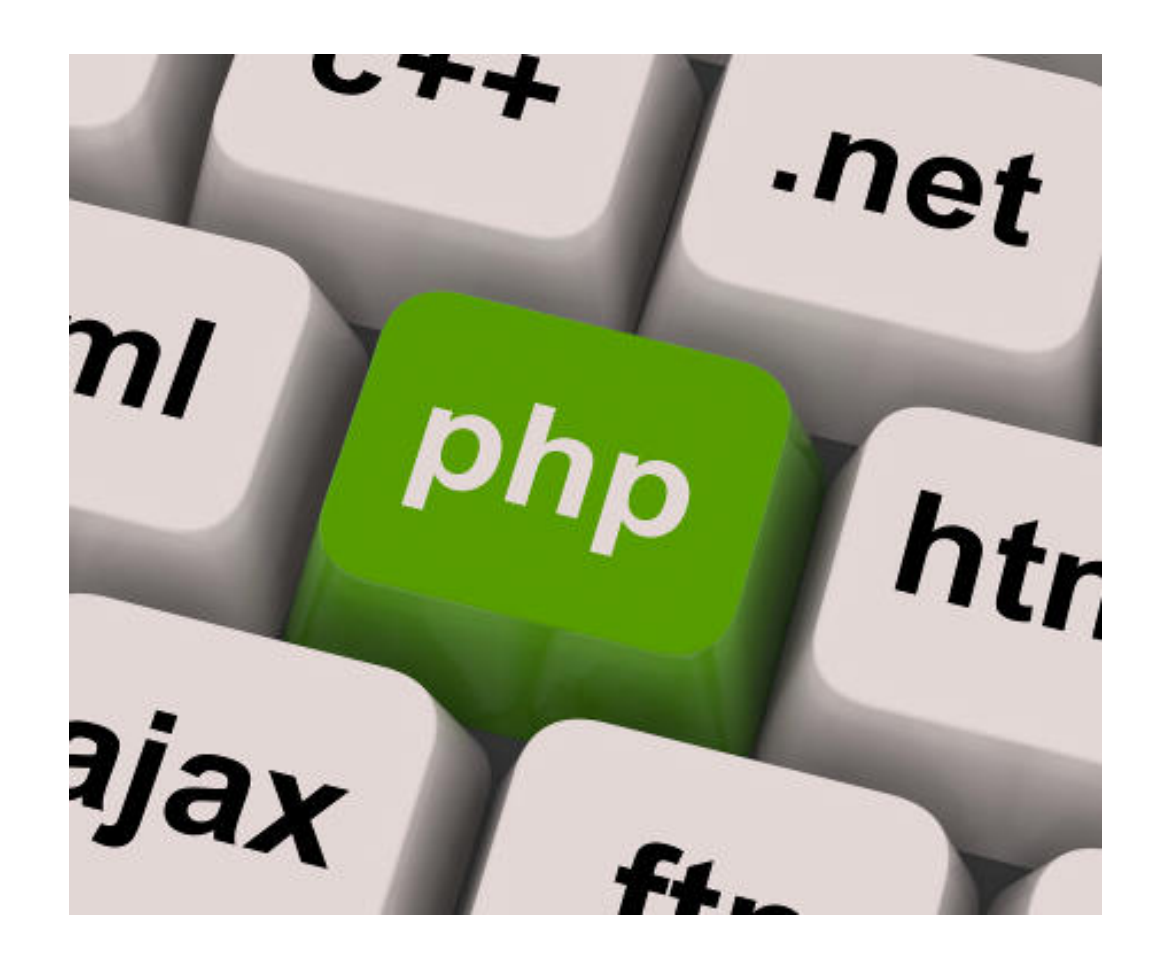

#### Rogelio Ferreira Escutia

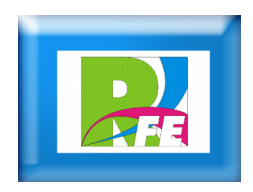

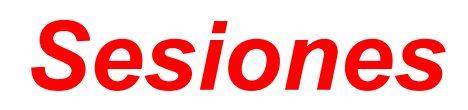

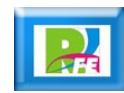

### *Iniciar la Sesión*

### <?PHP

#### session\_start();

#### ?>

Al ejecutar el código anterior, no aparece nada en la pantalla del navegador.

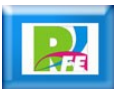

## *Identificador de la Sesión*

 $\leq$ ?PHP

```
session_start();
$sesion=session_id();
echo "Identificador de la sesion: ".$sesion;
```
?>

Identificador de la sesion: 58m51fdlllmlqggia1vt6t4dq4

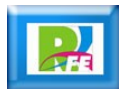

## *Guardar datos de la Sesión*

 $\leq$ ?PHP

session\_start(); \$\_SESSION['login']="juan"; \$\_SESSION['password']="123";

?>

Al ejecutar el código anterior, no aparece nada en la pantalla del navegador.

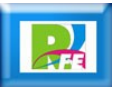

# *Guardar datos de la Sesión cifrados (1)*

 $\langle$ ?PHP

session start(); \$\_SESSION['login']="juan"; \$\_SESSION['password']=md5("123"); echo "Login de la sesion: ".\$ SESSION['login']; echo "<br />Password cifrado de la sesion: ".\$ SESSION['password'];  $?$ 

Login de la sesion: juan Password cifrado de la sesion: 202cb962ac59075b964b07152d234b70

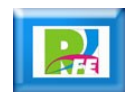

# *Guardar datos de la Sesión cifrados (2)*

 $\langle$ ?PHP

session start(); \$\_SESSION['login']="juan"; \$\_SESSION['password']=sha1("123"); echo "Login de la sesion: ".\$ SESSION['login']; echo "<br />Password cifrado de la sesion: ".\$ SESSION['password']; ?>

Login de la sesion: juan Password cifrado de la sesion: 40bd001563085fc35165329ea1ff5c5ecbdbbeef

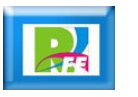

## *Recuperar datos de la Sesión*

 $\langle$ ?PHP

 $?$ 

session start(); echo \$ SESSION['login']."<br/>br>"; echo \$ SESSION['password']."<br>";

> juan 123

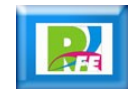

## *Guardar variables de la Sesión*

 $\langle$ ?PHP

 $\cdot$   $\cdot$   $>$ 

session start(); \$mi\_login="juan"; \$mi\_password="123"; \$ SESSION['login']=\$mi\_login; \$\_SESSION['password']=\$mi\_password;

Al ejecutar el código anterior, no aparece nada en la pantalla del navegador.

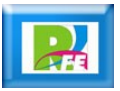

## *Guardar e imprimir variables de la Sesión*

 $\langle$ ?PHP

```
session start();
$mi_login="juan";
$mi_password="123";
$ SESSION['login']=$mi_login;
$_SESSION['password']=$mi_password;
echo "Valor de la variable 'login' de
    la sesion: ".$ SESSION['login'];
echo "<br />Valor de la variable 'password' de
   la sesion: ".$_SESSION['password'];
```
?> *l*alor de la variable 'login' de la sesion: juan *lalor* de la variable 'password' de la sesion: 123

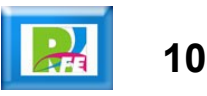

## *Destruir una Sesión*

#### $<$ ?PHP

session\_start();

session\_destroy();

?>

Al ejecutar el código anterior, no aparece nada en la pantalla del navegador.

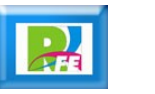

**11**

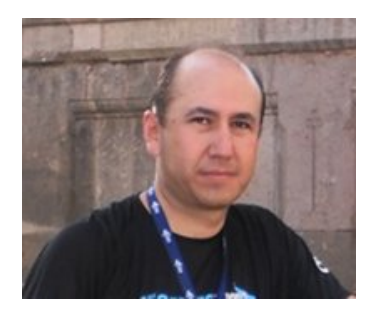

# *Rogelio Ferreira Escutia*

#### *Instituto Tecnológico de Morelia Departamento de Sistemas y Computación*

- *Correo: rogelio@itmorelia.edu.mx rogeplus@gmail.com*
- *Página Web: http://sagitario.itmorelia.edu.mx/~rogelio/ http://www.xumarhu.net/*
- *Twitter: http://twitter.com/rogeplus Facebook: http://www.facebook.com/groups/xumarhu.net/*

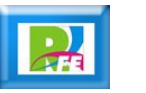